ДЗВО "Університет менеджменту освіти" **ШЕНТРАЛЬНИЙ** Центральний інститут післядипломної освіти  $\blacksquare$  IHCTVTYT П П ПІСЛЯДИПЛОМНОЇ Кафедра професійної та вищої освіти **THE OCSITY** 

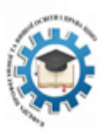

О.Д.Гуменний

# РОЗРОБЛЕННЯ SMART-КОМПЛЕКСІВ НАВЧАЛЬНИХ ДИСЦИПЛІН

# *Спецкурс розроблено для керівних і педагогічних кадрів освіти*

Київ ДЗВО «Університет менеджменту освіти» 2020

О. Гуменний. Розроблення smart-комплексів навчальних дисциплін. Спецкурс для слухачів очнодистанційної форми навчання в системі післядипломної освіти**.**

#### **Рецензети**

**Петренко Л. М. –** доктор педагогічних наук, професор **Юрженко В. В.** – доктор педагогічних наук, професор

#### **О.Д.Гуменний**

Спеціальний курс підготовлений для слухачів курсів підвищення кваліфікації з метою ознайомлення керівників закладів освіти та педагогічних працівників із особливостями становлення SMART-освіти, вимогами до програмного забезпечення та характеристиками етапів розроблення smart-комплексів навчальних дисциплін.

# **ЗМІСТ**

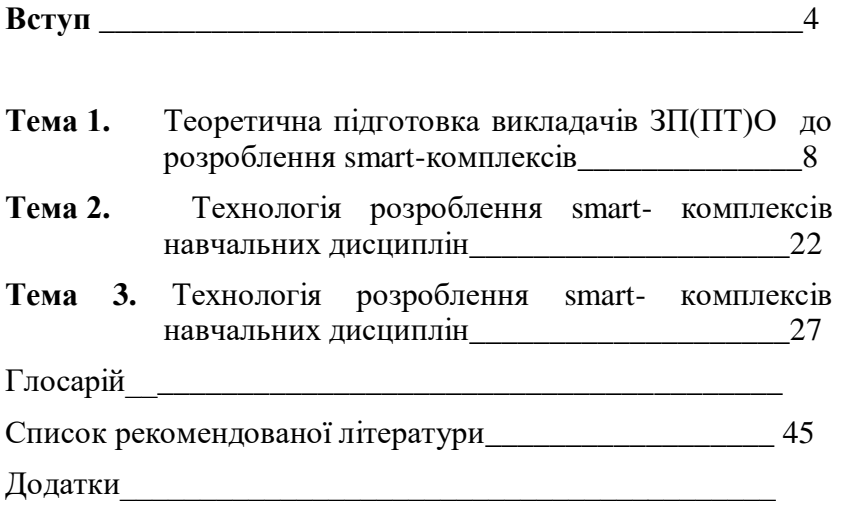

#### **ВСТУП**

В умовах сучасного динамічного розвитку суспільства інформація, як відомо, стає найважливішим стратегічним ресурсом поряд із матеріальними і енергетичними. Головне тут полягає в набутті інформацією статусу одного з фундаментальних факторів існування людства. Тому пріоритетом розвитку професійної освіти є впровадження сучасних наукових, педагогічних та інформаційнокомунікаційних технологій, що забезпечують подальше вдосконалення навчально-виробничого процесу, доступність й ефективність освіти, підготовку молодого покоління до життєдіяльності в суто інформаційному суспільстві. Для досягнення цієї мети необхідне створення електронних засобів навчального призначення, зокрема таких електронних освітніх ресурсів (ЕОР), як smartкомплекси навчальних дисциплін/компетентностей, об'єднаних в електронні контент-бібліотеки інформаційноосвітнього середовища навчального закладу. Питання, пов'язані із дослідженням, теоретичним обґрунтуванням, розробленням, упровадженням електронних засобів навчання, їх впливом на педагогічний процес в останні десятиліття розглядаються багатьма науковцями, серед них В. Агеєв, Л. Зайнутдінова, Л. Петренко, К. Притуляк, В. Ягупов та ін. Електронні мультимедійні підручники та енциклопедії були предметом наукового інтересу Є. Баликіної, Н. Морзе, О. Спіріна, С. Хрісточевського та ін. На основні вимоги до навчальних комп'ютерних програм у базовій середній освіті звертав увагу З. Савченко, а на особливості впровадження інформаційних технологій і засобів навчання – В. Биков та Ю. Жук. У свою чергу Д. Власов, Л. Кузіна, В. Монахов та інші розробляли процедури створення електронного підручника. Необхідно зазначити вагомість вкладу у системне бачення інформаційних систем таких дослідників, як Р. Андерсон, О. Базилюк, О. Глазунова, Дж. Грімм, Р. Гуревич, А. Журін, М. Жалдак, М. Кадемія, Л. Зазнобіна, О. Козлов, Д. Корягін, К. Кошко, Г. Краснова, І. Лернер, Ю. Машбиць, П. Образцов, В. Олійник, С. Сисоєва, В. Стародубцев, Ю. Рамський, Н. Тализіна, О. Тихомирова, В. Тоіскін, У. Хортон та ін. Однак особливості проектування та запровадження у закладах професійної (професійнотехнічної) освіти smart-комплексів дотепер не потрапляли в поле зору наукової педагогічної спільноти.

Smart-комплекс навчального предмету – це не лише засіб навчального призначення, але і повноцінний компонент інформаційно-освітнього середовища навчального закладу, в якому педагогічний працівник і студент є рівнопраними суб'єктами освітнього процесу. Використання інформаційно-комунікаційних технологій при розробці smart-комплексу навчального предмету об'єднує різні компоненти дидактичної системи.

З цієї точки зору Smart-комплекс навчальної дисципліни доцільно розглядати як середовище професійної творчої діяльності, середовище накопичення знань і джерелом пізнавальної інформації.

Методика розроблення smart-комплексів навчальних дисциплін передбачає три етапи: теоретичну підготовку викладачів ЗП(ПТ)О до розроблення smartкомплексів; вивчення особливостей програмного забезпечення та матеріальної бази для розроблення smartкомплексів навчальних дисциплін; технологію розроблення smart- комплексів для професійної підготовки кваліфікованих робітників.

Пропонований спецкурс призначений як для розробників, укладачів змісту контент-бібліотеки smart-

комплексів навчальних дисциплін / компетентностей для підготовки майбутніх фахівців, так і для її користувачів, адже у них сформульовані вимоги до системи smartкомплексу, проаналізовано технологію його проектування, запропоновано методичні прийоми використання в рамках<br>традиційного навчально-виробничого процесу у навчально-виробничого процесу у професійних (професійно-технічних) навчальних закладах.

**Метою спецкурсу** є ознайомлення керівників закладів освіти та педагогічних працівників із середовищним підходом до створення smart-комплексів навчальних дисциплін. Він розрахований на базовий рівень знань<br>слухачів з використання комп'ютерної техніки. слухачів з використання комп'ютерної техніки, інформаційно-комунікаційних технологій та моделювання електронних навчальних курсів.

**Завдання** вивчення спецкурсу полягає у оволодінні технологією створення smart-комплексів навчальних дисциплін.

**Об'єктом вивчення** є середовищний підхід до створення smart-комплексів навчальних дисциплін.

**Предметом спецкурсу** «Розроблення smart-комплексів навчальних дисциплін» є розвиток цифрової компетентності керівних і педагогічних кадрів освіти.

### **Після опанування спецкурсу слухачі**:

**знатимуть**: основні характеристики прикладного програмного забезпечення (**neolms**), технологію створення та методику використання smart-комплексів навчальних дисциплін у педагогічній роботі;

**умітимуть**: створювати smart-комплекси навчальних дисциплін, структурувавти педагогічну інформацію, розміщену в різних джерелах, зокрема в internet-джерелах, фахову інформацію; проводити комплексну обробку і аналіз інформації; використовувати інформаційно-комунікаційні технорлогії дистанційного обміну інформацією для internetспілкування з користувачами smart-комплексів, презентацій, навчально-наукових проектів тощо.

Зміст спецкурсу розрахований на **6** години навчальних занять. Дані про розподіл годин за різними видами занять наведено в навчально-тематичному плані спецкурсу.

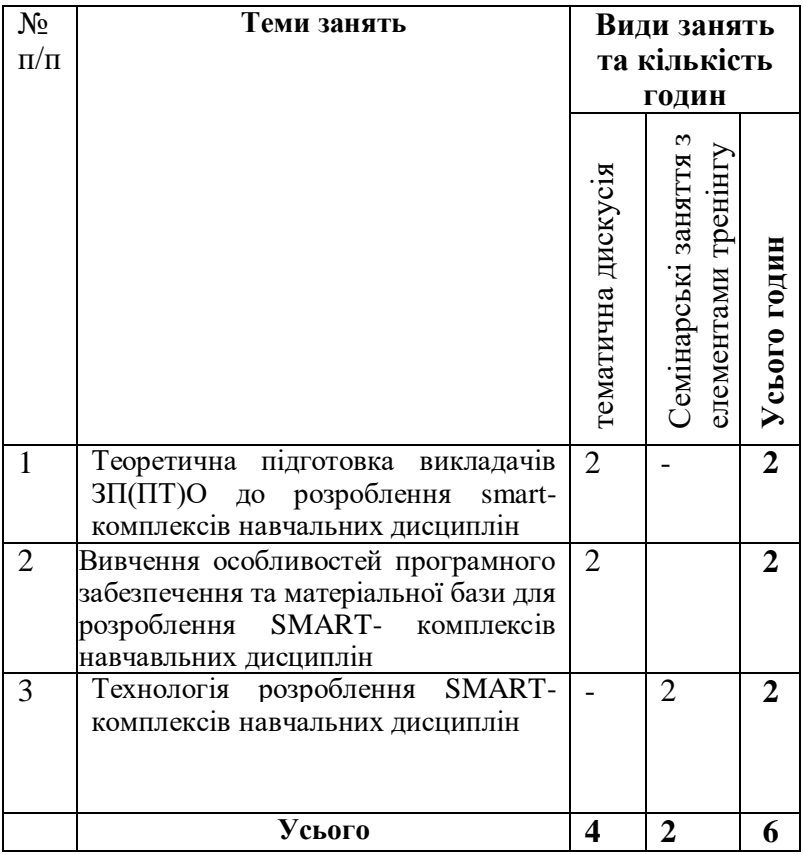

**Навчавльно-тематичний план спецкурсу**

# **ТЕМА**

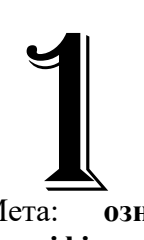

*Теоретична підготовка викладачів ЗП(ПТ)О до розроблення smartкомплексів навчальних дисциплін*

Мета: **ознайомити слухачів курсів підвищення кваліфікації із** роллю і місцем smart-комплексів навчальних дисциплін у навчально-виробничому процесі підготовки майбутніх фахівців професійних (професійнотехнічних) навчальних закладів; визначити основні поняття, пов'язані з методикою їх проектування.

#### **План**

- 1. Дефініція: «Smart-комплекс навчальної дисципліни».
- 2. Середовищний підхід до розроблення smartкомплексу навчальної дисципліни.
- 3. Квазінейронна мережа Коско в структурі smartкомплексу навчальної дисципліни.

#### **Теоретичний матеріал до теми**

**Smart-комплекс навчальної дисципліни** – *це комплексна інформаційна структурована система електронного освітнього ресурсу інтегративного інформаційно-освітнього середовища навчальнометодичного призначення для забезпечення безперервного, повного дидактичного циклу процесу навчання, побудована на гнучких цифрових технологіях для формування індивідуальної освітньої траєкторії студента.*

У зазначеній дефініції цикл навчання складається із:

 *початкового етапу*: оволодіння педагогічними працівниками загальною схемою навчального матеріалу і методами його застосування;

 *другого етапу:* повторення загальної схеми навчального матеріалу і відпрацювання методу (методів) його застосування;

*третього етапу:* систематизація, узагальнення понять, генералізація умінь, використання змісту вивченого і засвоєного в життєвій практиці як за допомогою педагогічного працівника, так і самостійно;

 *заключний етап:* перевірка і врахування результатів попередніх етапів за допомогою контролю і самоконтролю успішної навчальної практики.

*Конструктивними елементами smart-комплексу* навчальних дисциплін є середовища: креативне, авторське, невербальне, енциклопедичне, творчої самореалізації,<br>самооцінювання та інформаційно-комунікаційних та інформаційно-комунікаційних технологій.

*Мозкові мережі навчання*: 1) ефективні мережі (чому навчаються) – декілька способів подання, щоб дати студентам різні способи отримання інформації та знань; 2) мережі розпізнавання (результати навчання) – декілька способів вираження, щоб надати їм альтернативу для демонстрації того, що знають; 3) мережі стратегічного навчання (як навчатися) – декілька способів підвищити мотивацію навчання, щоб привернути їхню увагу як до власного навчального проекту, так і його технікоісторичним рішенням.

*Креативне середовище.* Зміст освіти стає варіативним і розвивається в ході навчальної діяльності студента. Він стає суб'єктом, конструктором своєї професійної підготовки; повноправним джерелом і організатором своїх знань: складає план занять, визначає особисту позицію щодо ключових проблем з розроблення проекту в навчальній діяльності. Креативне середовище пов'язане із середовищем самооцінювання в області «накладання» конструктивістського розуміння природи навчання з узгодженим дизайном для навчання на основі прогнозованих результатів, згідно якого всі компоненти навчальної програми спрямовуються для максимального впливу на навчання студентів.

Компонування текстового та мультимедійного матеріалу в креативному середовищі набуває виняткового дидактичного значення. Spanovic[1] пропонує реалізовувати систематичний підхід до концептуального проектування електронних освітніх ресурсів, який підтримував би оптимальну індивідуалізацію, заохочував вивчення відкриттів на основі діяльності студента та розглядав переваги використання цього середовища. Тому дуже важливо враховувати, що якість сприйняття нової інформації, можливість узагальнення й аналізу, швидкість запам'ятовування, повнота засвоєння навчальної інформації залежать як від розташування інформації на сторінці (екрані комп'ютера), так і від послідовності розташування сторінок. Для цього потрібно задіювати ілюстративну та когнітивну функції мультимедіа для впливу на м*озкові мережі навчання*: ефективну, розпізнавальну і стратегічну.

Ілюстративна функція мультимедіа реалізовується в навчальних системах декларативного (без обґрунтування) типу при передачі студентам артикульованої частини знання, представленої у вигляді заздалегідь підготовленої інформації з графічними, анімаційними, аудіо- та відеоілюстраціями. Когнітивна ж функція полягає в тому, щоб за допомогою об'єктів мультимедіа студент міг отримати нові знання або, принаймні, сприяти

інтелектуальному процесу отримання цих знань. Когнітивна функція проявляється в системах процедурного типу, коли студенти здобувають знання за допомогою досліджень на математичних моделях об'єктів. Виокремлення і реалізація когнітивної функції мультимедіа має велике значення для розвитку інтуїтивного, образного мислення – надзвичайно важливого для багатьох сфер професійної діяльності.

*Авторське середовище.* Враховуються особливості навчального закладу, конкетної спеціальності, студента, включення додаткових матеріалів в електронну енциклопедію, поповнення матеріалами середовища творчості, розроблення дидактичних матеріалів тощо.

*Невербальне середовище.* Реалізовано методичний прийом віртуальної присутності педагогічного працівника:

- куратор онлайн-платформи. При цьому студентам відводиться наступні рівні інтерактивності:

1. Простий (пасивний) рівень (структурована практика) характеризується мінімумом дій користувача: перегляд досить простого, переважно текстового навчального матеріалу в режимі ознайомлення із теоретичним змістом матеріалу із . використанням найпростіших засобів навігації: прокручування тексту, перехід за гіперпосиланнями тощо. Навчання студентів спрямовується на їхню розумову діяльність у певному напрямі. Для цього викладач послідовно проробляє зі студентами всі дії, які необхідно виконувати під час розв'язання задачі, пояснення досліду, характеристики поняття тощо.

2. Обмежений рівень взаємодії з електронним навчальним засобом (керована практика) як процес, в якому вони реагують на окремі навчальні запити. Викладач організовує самостійне виконання студентами певних вправ, використовуючи для цього щойно засвоєні знання. Виконання завдань передбачає виявлення студентів, яким

щось незрозуміло з нової теми, допомогти кожному індивідуально. Вправи можуть виконуватись індивідуально або в парах. Під час виконання вправ студенти допомагають один одному. До кінця практичної роботи всі мають засвоїти та зрозуміти новий матеріал

- інструктор по інтернет-серфінгу (завдання для формування критичного і логічного мислення; розвитку медіаграмотності; мережевої безпеки; використанню вартих довіри інтернет-ресурсів). Студентам доступні такі рівні інтерактивності, як:

1. Повний рівень інтерактивності із можливістю різнопланових реакцій на численні навчальні запити та розширенням спектру способів взаємодії (самостійна практика). Передбачається самостійне виконання студентами проектів, вправ без втручання викладача В такому режимі передбачаються маніпуляції з об'єктами на екрані, застосування імітаційного моделювання, складна навігація, що адаптується до рівня поточних знань користувача.

2. Рівень реального масштабу часу характеризується залученням студентів до роботи в середовищі, в якому моделюються реальні об'єкти та процеси. Користувач керує елементами середовища, відповідає на складні навчальні запити. На цьому рівні інтерактивності мають бути застосовані мультимедіа, моделювання для формування навчального середовища, наближеного до віртуальної реальності. Взаємодія студента з навколишнім середовищем включає всі етапи його діяльності: постановку цілей, планування, реалізацію цілей, аналіз результатів діяльності, мотивацію діяльності, рефлексію.

Концептуальні положення (дидактичні принципи) навчання на рівні реального масштабу часу:

цілеспрямований розвиток студентів на основі

комплексної розвивальної системи;

- системність і цілісність змісту;
- провідна роль теоретичних знань;
- навчання на високому рівні складності;

 поглиблення у вивченні матеріалу швидким темпом;

усвідомлення ними цінності процесу навчання;

 включення до процесу навчання не тільки раціональної, а й емоційної сфери;

проблематизація змісту;

 варіативність процесу навчання, індивідуальний підхід;

 робота над розвитком усіх студентів у групі як із низьким, так і з високим рівнем навчальних можливостей.

Домінуючий шлях пізнання — індуктивний. Особливе місце в ньому відводиться порівнянню й аналізуючому спостереженню. Рушійна сила навчання — пізнавальний інтерес.

*Середовище творчої самореалізації* формується згідно: принципу архітектурної будови квазінейронної мережі Коско (причому кількість входів і виходів квазінейронної мережі відповідає кількості запропонованих студентам групи проєктів, рекомендацій, пропозицій, зауважень, невизначених в полі натуральних чисел, саме тому відносимо їх до нечіткої множини); положень теорії адаптивного резонансу С. Гросберга, важливими поняттями якої є критичні характеристики інформації (critical feature pattern); моделі автоасоціативної пам'яті Дж. Хопфільда Вектор вхідних сигналів надходить на один набір нейронів, а відповідний вихідний вектор виробляється на іншому наборі нейронів. Використання моделі уможливлює студентам узагальнювати, виробляючи правильні реакції, незважаючи на спотворені входи. Крім того, можуть бути

реалізовані адаптивні версії, що виділяють еталонний образ із нечітких прикладів. Вібувається моделювання процесу мислення за рахунок використання штучних нейронних мереж (додаток А).

*Середовище самооцінювання* визначається організаційними умовами, а саме: потребами, мотивами; прогнозуванням перспективи; процесом виконання навчальної діяльності; отриманим результатом навчання, його оцінюванням та рефлексією; саморегулюванням та управлінням процесу навчання і його корекції. У середовищі реалізовано функції самоконтролю, навчання, діагностики та виховання. Самоконтроль передбачає встановлення рівня досягнень студента, дає можливість йому перепланувати й коригувати роботу, підбирати методику вивчення наступного матеріалу; навчання передбачає організацію оцінювання навчальних досягнень студента, сприяє вдосконаленню його підготовки.

*Середовище інформаційно-комунікаційних технологій* забезпечує засвоєння нових знань студентами в індивідуально орієнтованих формах, уможливлюють взаємодію між викладачем і студентами, між студентом і викладачем, а також між студентами.

Звичайно, говорячи про Smart-комплекси, основний акцент робиться на технології. Цифрові технології, розвиток яких нагадує вибух, не тільки змінюють наш спосіб життя і дають нові способи спілкування, а й перекроюють роботу нашого мозку[1]. Щоденне використання хай-тека комп'ютерів, смартфонів, відеоігор, інтернет-пошуків – вносить зміни в роботу нервових клітин: «викидаються» нейротрансмітери і створюються нові мережі (в той час як старі поступово руйнуються), змушуючи мозок еволюціонувати в небаченому раніше темпі.

У Smart-комплексах технології набувають

індивідуально орієнтованих форм і спрямовуються на створення нових знань. Процес викладання базується на русі знанієвих об'єктів від студента до викладача, в зворотньому напрямі, а також від студента до студента. У процесі перегляду студентом отриманої інформації на екрані хай-тека, світло від сторінки проходить крізь кришталик ока, активізовує хімічні і електричні процеси в оптичним нервом переноситься молекулами-нейротрансмітерами, передається іншим нейронам складною мережею аксонів і дендритів – у свідомості формується образ зображеного на екрані. У процесі створення електронногонавчально-методичного курсу важливо недопускати упровадження багатозадачних завдань.

Багатозадачність створює умови безперервно заохочувати себе і відкладати на потім довгострокові завдання. Якщо кілька завдань одночасно потребують уваги студента, то він сприйме нове знання поверхнево – замість того, щоб зосередитися на ньому. Хронічна і інтенсивна багатозадачність здатна також загальмувати планомірний розвиток лобової кори– тієї області мозку, яка дозволяє бачити за деталями ціле, відкладати заохочення на майбутнє, міркувати абстрактно і планувати наперед. Якщо студент завжди знає, як негайно себе винагородити, і в змозі це зробити – наприклад, граючи в комп'ютерну гру або листуючись E-Mail, Messenger тощо – то він не навчиться жертвувати своїми примхами заради виснажливого проекту або нудного завдання, які гарантують задоволення тільки в перспективі.

#### **Питання для обговорення**

- 1. Розкрийте сутність поняття «середовищний підхід» до розроблення smart-комплексу навчальної дисципліни.
- 2. Охарактеризуйте основні складники smartкомплексу навчальної дисципліни.
- 3. Розкрийте поняття «багатозадачність» і як враховувати розробку завдань в курсі smartкомплексу, щоб не допустити гальмування в лобній ділянці кори головного мозку під час їх виконання студентами.

#### **Рефлексія заняття**

 Оцініть ефективність заняття, відповівши на такі запитання:

- Чому я навчився?
- Що я можу використовувати в майбутньому для своєї професійної діяльності?
- Запитання, на яке я хотів би отримати відповідь.

#### **Рекомендована література до теми**

1. Mozaik education [Електронний ресурс]. URL: [https://www.mozaweb.com/uk/index.php.](https://www.mozaweb.com/uk/index.php)

2. SMART [Електронний ресурс]. URL: [https://uk.wikipedia.org/wiki/SMART.](https://uk.wikipedia.org/wiki/SMART)

3. Smart Technology based Education and Training // Smart Digital Futures. 2014. Amsterdam: IOS Press BV.

4. SMARTBook [Електронний ресурс]. URL: [https://www.mheducation.co.uk/smartbook.](https://www.mheducation.co.uk/smartbook)

5. SMARTtech [Електронний ресурс]. URL: [https://www.smarttech.com/en.](https://www.smarttech.com/en)

6. Smart-технології в Україні і світі [Електронний ресурс]. – Режим достпу: http:// molodi.in.ua/smarttehnolohiji/.

7. Богатирьова К. Безперервна освіта – ознака SMART-суспільства // SMART-освіта: ресурси та перспективи : матеріали ІІ Міжнар. наук.-метод. конф. (Київ, 23 листопада 2016 р.) : тези доповідей. К. : Київ. нац. торг.-екон. ун-т, 2016. 421 с.

8. Бондаренко Н. SMART-освіта – нова форма освіти на завершальному етапі розвитку індустріального типу країни // SMART-освіта: ресурси та перспективи : матеріали ІІ Міжнар. наук.-метод. конф. (Київ, 23 листопада 2016 р.) : тези доповідей. К. : Київ. нац. торг.-екон. ун-т, 2016. 421 с.

9. Биков В. Відкрите навчальне середовище та сучасні мереж ні інструменти систем відкритої освіти [Електронний ресурс]. Режим доступу: [http://www.ii.npu.edu.ua/files/Zbirnik\\_KOSN/16/2.pdf.](http://www.ii.npu.edu.ua/files/Zbirnik_KOSN/16/2.pdf)

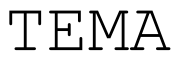

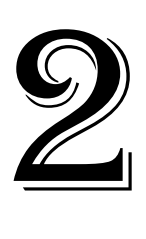

*Вивчення особливостей програмного забезпечення та матеріальної бази для розроблення SMART- комплексів навчавльних дисциплін*

**Мета розділу:** розкрити базові підходи у проектуванні smart-комплексу навчальних дисциплін/компетентностей для майбутніх фахівців, показати відмінності у змістовому наповненні, визначити оптимальне співвідношення між текстом, мультимедіа, задати правила використання гіпертексту тощо.

## **План**

- 1. Принципи проектування smart-комплексу навчальної дисципліни.<br>2. Пілготовчя робота
- 2. Підготовча робота для розроблення smartкомплексу навчальної дисципліни.

# **Теоретичний матеріал до теми**

*Принципи проектування smart-комплексу навчальної дисципліни*:

1) множинності засобів представлення (щоб дати різні стилі навчання і можливості для отримання інформації та знань);

2) множинності засобів дії і висловлювань (щоб забезпечити можливості навчання для демонстрації того, що студенти знають);

3) множинності засобів взаємодії (щоб зацікавити студентів, збільшити їхню мотивацію навчанням, пропонуючи відповідні навчально-наукові завдання, проекти тощо).

4) принцип конструктивне вирівнювання, побудований на врахуванні відмінностей між конструктивістським розумінням дидактики навчання й узгодженим дизайном для навчання згідно бажаних результатів, у якому навчальний план та передбачувані студентами результати навчальної діяльності, зміст, форми і методи навчання, а також методи контролю, діагностування й оцінювання взаємоузгоджених та спрямовані на оптимізацію умов для підтримки їхньої пізнавальної активності.

Smart-комплекс навчальної дисципліни має низку переваг у порівнянні з традиційними підручниками на

18

паперових носіях:

- 1) компактність зберігання навчального матеріалу мережі Інтернет;
- 2) моделювання і рішення навчальних завдань в інтерактивному режимі;
- 3) надання навчального матеріалу як в лінійному, так і в нелінійній форматах;
- 4) зручна система навігації і можливість навчатися за індивідуальною траєкторією в оптимальному темпі;
- 5) використання мультимедійних засобів (графічних, аудіовізуальних та анімаційних об'єктів) для оформлення навчального матеріалу;
- 6) реалізація моніторингу навчальної діяльності студентів завдяки протоколювання результатів виконання завдань.

Для розроблення smart-комплексів навчальних дисциплін/компетентностей зручно використовувати **NeoLMS.com –** платформу електронного навчання, яка уможливлює викладачам і студентам створювати, обмінюватися і керувати онлайн-курсами. Це безкоштовна альтернатива Moodle, Blackboard і іншим комерційним систем управління навчанням**.** У середовищі **NeoLMS** smartкомплекси навчальних дисциплін/компетентностей проектуються у динамічному форматі, зручному для використання як викладачу, так і студенту. За допомогою платформи реалізовується можливість кожному студенту вибудовувати власний курс навчання із запрпонованого викладачем ресурсу.

Простий візуальній редактор уможливлює створення on-line курсів з текстом, зображеннями, вкладення файлами, мультимедіа. Передбачено можливість створювати навчальні завдання та тести, визначати термін їхньої видимості та здачі для перевірки викладачем, оцінювати

вікторини тощо.

У NeoLMS передбачено обговорювання зі студентами результатів винонаних навчальних проектів на форумі курсу, а також – навчання у форматі вебінару. У ході завершення процесу навчання для студентів генерується відповідний персональний сертифікат. Окрім того викладачі та студенти мають змогу працювати із електронними курсами, виготовленими іншими викладачами в NeoLMS засобами інтернету.

*Етапи розроблення smart-комплексу* навчальних дисциплін/компетентностей із підготовки майбутніх фахівців: підготовча робота; розроблення; реалізація проекту; апробація та оцінювання.

У спецкурсі основний акцент буде зроблено на підготовчій роботі та розробленню smart-комплексу навчальної дисципліни

### **Підготовча робота**

• Для проектування smart-комплексу в середовищі NeoLMS викладач має створити аккаунт google.com для формування і розвитку середовища *викладача* в NeoLMS.com та аккаунт google.com для формування і розвитку середовища *студента* в NeoLMS.com. Він потрібний викладачеві для перегляду навчального матеріалу з позиції студента.

Ідентифікуватися в NeoLMS.com.

 Вибрати опцію викладача і назвати smartкомплекс навчального предмету.

 У головному меню платформи NeoLMS створити *розділи-середовища* Smart-комплексу навчальної дисципліни, використовуючи прописні (заголовні) букви: авторське середовище, креативне середовище, середовище самооцінювання, середовище творчої самореалізації,

енциклопедичне середовище, невербальне середовище, середовище інформаційно- освітніх технологій.

#### **Завдання для самоконтролю**

1. Охарактеризуйте принципи проектування smartкомплексу навчальної дисципліни.

2. Розкрийте поняття множинності засобів представлення навчальної інформації.

3. Якіє способи організації викладачами множинності засобів взаємодії в процесі розроблення студентських навчальних проєктів?

4. Поясніть суть принципу конструктивного вирівнювання Бігса.

5. Які, на вашу думку, мають переваги Smartкомплекси навчальних дисциплін у порівнянні з традиційними підручниками.

### **Рекомендована література до теми**

1. Mozaik education [Електронний ресурс]. URL: [https://www.mozaweb.com/uk/index.php.](https://www.mozaweb.com/uk/index.php)

2. SMART [Електронний ресурс]. URL: [https://uk.wikipedia.org/wiki/SMART.](https://uk.wikipedia.org/wiki/SMART)

3. Smart Technology based Education and Training // Smart Digital Futures. 2014. Amsterdam: IOS Press BV.

4. SMARTBook [Електронний ресурс]. URL: [https://www.mheducation.co.uk/smartbook.](https://www.mheducation.co.uk/smartbook)

5. SMARTtech [Електронний ресурс]. URL: [https://www.smarttech.com/en.](https://www.smarttech.com/en)

6. Smart-технології в Україні і світі [Електронний ресурс]. – Режим достпу: http:// molodi.in.ua/smarttehnolohiji/.

7. Богатирьова К. Безперервна освіта – ознака SMART-суспільства // SMART-освіта: ресурси та перспективи : матеріали ІІ Міжнар. наук.-метод. конф. (Київ, 23 листопада 2016 р.) : тези доповідей. К. : Київ. нац. торг.-екон. ун-т, 2016. 421 с.

8. Бондаренко Н. SMART-освіта – нова форма освіти на завершальному етапі розвитку індустріального типу країни // SMART-освіта: ресурси та перспективи : матеріали ІІ Міжнар. наук.-метод. конф. (Київ, 23 листопада 2016 р.) : тези доповідей. К. : Київ. нац. торг.-екон. ун-т, 2016. 421 с.

9. Биков В. Відкрите навчальне середовище та сучасні мереж ні інструменти систем відкритої освіти [Електронний ресурс]. Режим доступу: [http://www.ii.npu.edu.ua/files/Zbirnik\\_KOSN/16/2.pdf.](http://www.ii.npu.edu.ua/files/Zbirnik_KOSN/16/2.pdf)

ТЕМА

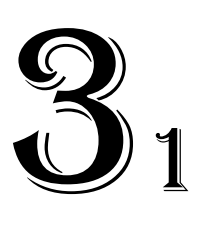

*Технологія розроблення smartкомплексів навчальних дисциплін* 

**(семінарське заняття з елементами тренінгу)**

**Мета:** ознайомлення слухачів курсів підвищення квавліфікації із технологією розроблення авторського, креативного та середовища самооцінювання в структурі smart-комплексів навчавльних дисциплін.

#### **План**

1. Особливості розроблення авторського середовища.

2. Процедура розроблення креативного середовища smart-комплексів навчавльних дисциплін

3. Середовище самооцінювання – важливий складник створення студентами індивідуальних освітніх траєкторій.

## **Теоретичний матеріал теми**

АВТОРСЬКЕ СЕРЕДОВИЩЕ. У даному середовищі створити підрозділи: Блок питань-відповідей; Робоча програма комплексу; Анотація до навчального предмету; Критерії оцінювання; Друковані та інтернет-джерела; Прилади та матеріали; Термінологічний словник; Відеотека з предмету; Піктограми smart-комплексу. Блок питаньвідповідей призначений для науково-методичного консультування викладача навчального предмету із автором методики проектування smart-комплексу. Він має статус «cховано» для унеможливлення його перегляду студентами.

Блок питань-відповідей спроектовано для діалогу між розробником проекту smart-комплексу навчального дисципліни/компетентності і автором конкретного комплексу. У ході розроблення smart-комплексу завжди в автора виникатимуть питання, деякі труднощі, вирішити які зручно за допомогою розробника проекту.

КРЕАТИВНЕ СЕРЕДОВИЩЕ. Для створення креативного середовища пропонується використовувати результати дослідження науковців Luik, P., і Mikk, J., які розрізняють використання електронних посвітніх ресурсів для студентів з різними рівнями досягнення та стверджують, що студенти з низьким рівнем досягнення отримують користь від особливостей електронних підручників завдяки чітким інструкціям, знайомим значкам, прикладами та відповідями на екрані. Студенти з вищим рівнем досягнення у вивченні навчальної дисципліни отримують можливість поглибити свої знання за рахунок якісних навігаційних можливостей для розроблення творчих проектів у мережі Інтернет. Їхні висновки вказують на те, що розробка інструментів електронного впорядкування має варіюватися залежно від рівня досягнень студента. Тому при проектуванні креативно-освітнього середовища подачу навчального матеріалу конкретної теми потрібно розбивати на дві підтеми: *тема А* і *R тема А*.

Для донесення студентам інформації *теми А,*  використовуватимемо проектні методи і методи проблемного навчання, а для *R теми А* –наглядні методи, методи практичного навчання.

Сама процедура розроблення креативого середовища smart-комплексу навчального дисципліни/компетентності передбачає проходження дев'яти етапів.

На першому етапі розробки креативо-освітнього середовища smart-комплексу навчального дисципліни/компетентності доцільно підібрати друковані та електронні видання, які:

- найповніше відповідають стандартній програмі,
- лаконічні і зручні для створення гіпертекстів,

• містять велику кількість прикладів і завдань.

На другому етапі розробити зміст: розбити навчальний матеріал на розділи ( модулі, мінімальні за обсягом, завершені змістово).

На третьому етапі підготувати тексти джерел відповідно до змісту; виключити тексти, які не ввійшли до переліків, і створити ті, яких немає в джерелах; розробити систему контекстних довідок (Help); визначити зв'язки між модулями засобом гіпертекстного зв'язку, тобто, готувати гіпертекст для комп'ютерної реалізації.

На четвертому етапі гіпертекст реалізувати електронну форму в NeoLMS.

Після цього креативо-освітнього середовища smartкомплексу навчального предмету потрібно вдосконалювати (озвучення та візуалізації) за допомогою мультимедійних засобів.

На п'ятому етапі доцільно змінити способи пояснення окремих понять і тверджень і відбирати тексти для заміни мультимедійними матеріалами.

На шостому етапі розробити тексти звукового супроводу окремих модулів з метою розвантаження екрану від текстової інформації і використання слухової пам'яті студента для полегшення розуміння і запам'ятовування досліджуваного матеріалу.

На сьомому етапі розроблені тексти звукового супроводу записати на диктофон і реалізуються в NeoLMS.

На восьмому етапі розробити сценарії візуалізації модулів для досягнення найбільшої наочності, максимального розвантаження екрану від текстової інформації і використання емоційної пам'яті учня для полегшення розуміння і запам'ятовування досліджуваного матеріалу.

На дев'ятому етапі провести візуалізацію текстів, тобто комп'ютерно втілити розроблених сценаріїв з використанням малюнків, графіків і анімації.

У меню креативного середовища потрібно ввести назви тем навчального дисципліни/компетентності. Розглянемо, для прикладу, підрозділи креатавно-освітнього середовища для smart-комплексу «Технічне креслення» (додаток Б).

Студент робить самостійний вибір: розділ з індексом R, у разі виникнення труднощів сприймання навчального матералу, або розділ цієї ж теми – без індексу.

СЕРЕДОВИЩЕ САМООЦІНЮВАННЯ. Cередовище спроектоване для закріплення отриманих в процесі самонавчання як навчальних, так і професійних знань, навичок і умінь; забезпечує засвоєння студентами прийомів пізнавальної діяльності; розвиває інтерес до творчої роботи, здатність вирішувати наукові та прикладні завдання. У ньому можуть бути представлені практичні завдання, як у вигляді тестів, так і у вигляді збірників завдань (вправ), в залежності від специфіки дисципліни.

Засоби оцінювання навчальних досягнень суб'єктів навчання забезпечують збір поточної та результативної інформації про навчальну діяльність суб'єкта навчання і надають йому в кінці роботи з smart-комплексом інформацію у вигляді журналу навчальних досягнень. Електронне тестування є формалізованим видом контролю і / або навчання. Робота з тренувальними контролюючими тестами і системами самоконтролю можуть давати роз'яснення в разі невірної відповіді і уможливлює звернення до креативного освітнього середовища, тезаурусу, середовища творчої самореалізації або енциклопедії.

Для роботи в середовищі самооцінювання потрібно вибрати в горизонтальному меню NeoLMS опцію «Завдання». В залежності від виду роботи обрати: 1) «Добавити завдання», 2) «Добавити тест», 3)«Ессе», 4)«Надіслати файл»

#### **Завдання для самоконтролю:**

1. Охорактеризуйте основні складники авторського середовища smart-комплексу навчальної дисципліни.

2. Що забезпечують засоби оцінювання навчальних досягнень суб'єктів навчання?

3. Як, на вашу думку, самооцінювання може впливати на підсумкову оцінку.

4. Як ви вважаєте, чи посилаються студенти на власні цілі, стандарти, критерії та потреби при самооцінці?

5. Визначте особливості побудови моделі самоконтролю компетентності студента.

#### **Рекомендована література до теми**

1. Волосович С. Пріоритетні складові SMARTосвіти в умовах суспільних трансформацій // Smart-освіта: ресурси та перспективи : матеріали ІІ Міжнар. наук.-метод. конф. (Київ, 23 листопада 2016 р.) : тези доповідей. К. : Київ. нац. торг.-екон. ун-т, 2016. 421 с.

2. Гуменний О.Д. Концепція проектування SMART-комплексів навчальних дисциплін для закладів професійної (професійно-технічної) освіти. // Теорія і методика професійної освіти [Електронне наукове фахове видання]. Вип. 15. Режим доступу: <https://ivetscienceipto.wixsite.com/tmpo/kopiya-14-2018>

3. Гуревич Р. C., Кадемія М. Ю. Смарт-освіта – нова парадигма сучасної системи освіти // Теорія і практика управління соціальними системами: філософія, психологія, педагогіка, соціологія. 2016. No 4. С. 71-78.

4. Діденко Л., Кондрашова-Діденко В. Смартосвіта:основи. // Smart-освіта: ресурси та перспективи : матеріали ІІ Міжнар. наук.-метод. конф. (Київ, 23 листопада 2016 р.) : тези доповідей. К. : Київ. нац. торг.-екон. ун-т, 2016. 421 с.

5. Науково-технічна революція [Електронний ресурс]. Режим доступу: https://uk.wikipedia.org/wiki/Науково-технічна революція.

6. Наказ МОН «Про затвердження Концепції розвитку педагогічної освіти» від 16.07.2018р. [Електронний ресурс]. Режим доступу: [https://mon.gov.ua/ua/npa/pro-zatverdzhennya-koncepciyi](https://mon.gov.ua/ua/npa/pro-zatverdzhennya-koncepciyi-rozvitku-pedagogichnoyi-osviti)[rozvitku-pedagogichnoyi-osviti](https://mon.gov.ua/ua/npa/pro-zatverdzhennya-koncepciyi-rozvitku-pedagogichnoyi-osviti)

ТЕМА

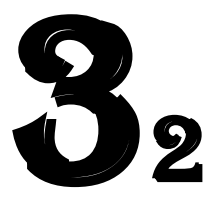

*Технологія розроблення smartкомплексів навчальних дисциплін* 

**(семінарське заняття з елементами тренінгу)**

**Мета:** ознайомлення слухачів курсів підвищення квавліфікації із технологією розроблення середовища творчої самореалізації, енциклопедичного та невербального середовища в структурі smart-комплексів навчавльних дисциплін.

### **План**

- 1. Розроблення середовища самореалізації smartкомплексів навчавльних дисциплін.
- 2. Розбудова енциклопедичного середовища.
- 3. Створення невербального середовища.

### **Питання для обговорення**

- 1. Алгоритм роботи в середовищі творчої самореалізації.
- 2. Охарактеризуйте методичний прийом віртуальної присутності педагогічного працівника в навчальних матеріалах smart-комплексу навчальної дисципліни.
- 3. Які завдання виконує викладач в ролі інструктора по інтернет-серфінгу в середовищі інструктор по інтернет-серфінгу

# **Теоретичний матеріал до теми**

СЕРЕДОВИЩЕ ТВОРЧОЇ САМОРЕАЛІЗАЦІЇ. Для проектування середовища творчої самореалізації використовується принцип («дзеркала заднього виду»)[4] (Рис.3) канадського філософа, мислителя, одиного з

найвидатніших теоретиків XX в. в області культури і комунікацій Маршала Маклюена (Marshall McLuhan).

У середовищі творчої самореалізації студент сам керує процесом навчання, самостійно вибирає рівень складності навчальних завдань з урахуванням поставленої мети, своїх особливостей, здібностей і навчальних досягнень. У середовищі реалізовані такі форми навчальної діяльності:

1) самонавчання і самоаналіз навчального матеріалу, представленого в текстовому і графічному форматах з використанням гіпертекстової і мультимедійної технологій навчання;

2) самоконтроль навчальних досягнень, який здійснюється за схемою: "завдання => відповідь => правильну відповідь";

3) самонавчання і самокорекція навчальних досягнень, які здійснюються за схемою: "завдання => неправильну відповідь => суб'єкт-об'єктна зворотний зв'язок (самонавчання, самокоррекция відповіді) => правильну відповідь".

Середовище творчої самореалізації базується на навчальній і етичній практиці сприяння навчанню і підвищенню його продуктивності впливом на нейронну область кори головного мозку для пошуку в глобальній Інтернет-мережі з метою створення, використання й управління інформаційними й знанієвими ресурсами, побудована на взаємодії й обміні досвідом між учасниками навчального процесу*.*

*На першому етапі* розроблення складової середовища творчої самореалізації – проекту, потрібно створити передумови для розвитку і саморозвитку особистості як суб'єкта діяльності, пізнання і творчості, забезпечувати студенту можливість вибору навчального матеріалу й організації роботи з ним.

*На другому етапі* потрібно створити умови для мислиневого процесу проектування на операційному і предметному рівнях.

Кожний проект на операційному рівні починається зі складання переліку робіт – це короткий опис основних завдань проекту з переліком усіх операцій які мають бути виконані, дати початку і закінчення цих операцій та списку письмових звітів, які надаються в ході його реалізації.

На предметному рівні кожний проект починається із досліджень: генерації, аналізу та відбору ідей. На другому етапі важливо провести оцінювання згенерованих ідей проекту з позицій їх евристичного і якісного характеру.

*На третьому етапі* потрібно спрямовувати здатність студентів до творчого науково-дослідного мислення здобувати нові наукові знання й упроваджувати їх у розробку свого проекту, спираючись на сучасний рівень знань у природничих і суспільних науках (техніко-історичне вирішення). У ході порівняння свого проекту із історикоісторичним вирішенням важливо зорієнтувати їх бачити і аналізувати проблеми, ставити припущення про їх вирішення; уміти отримувати та відбирати у відповідності з метою або потребами інформацію, використати її для досягнення мети і власного розвитку; висувати обґрунтовувати гіпотези; ставити цілі, аналізувaти ситуації, отримувати та практично реалізовувати готовий продукт, здійснювати рефлексію і самооцінку; вести індивідуальну та колективну діяльність.

*На четвертому етапі* студенту важливо вибрати форми презентації проекту. Серед використовуваних форм і форматів презентації інформації можуть бути текст і гіпертекст, графіка і гіперграфіка, відео, анімація, звук, інтерактивні тривимірні зображення. Вибір ґрунтується на зіставленні можливостей доступних засобів і характеристик створюваного продукту. Він може включати офісні системи (редактори тексту, графіки, електронні таблиці, презентації) і мережеві технології (редактори web-сторінок, інструментальні засоби розробки мультимедійних компонентів).

На робочому полі потрібно розмістити посилання на алгоритм роботи в середовищі творчої самореалізації.

*Алгоритм роботи в середовищі творчої самореалізації Задіювання рефлексивного і особистісного рівнів мислення (осмислення проекту):*

- 1. Визнач проблему творчого проекту;
- 2. Визнач цілі і завдання творчої роботи;
- 3. Вибери оптимальний варіант рішення завдання;
- 4. Склади за допомогою викладача *план роботи* для реалізації власного творчого проекту;
- 5. Визнач можливі матеріальні затрати в ході виготовлення проекту.

*Розгортання мислиневого процесу на операційному і предметному рівнях*

- 1. Збери і оброби необхідну для реалізації проекту інформацію з літературних, Інтернет та інших джерел;
- 2. Вивчи технологію виготовлення задуманого об'єкту, виріши всі необхідні завдання;
- 3. Підготуй необхідні в роботі якісні матеріали, обери безпечне обладнання та інструменти, підготуй своє робоче місце;
- 4. Визнач спосіб представлення результатів, тобто в якій формі буде звіт (текстовий опис результатів, діаграми, презентація, фотографії виробу або об'єкту, аудіо - або відеозапис спостережень або етапів створення виробу);
- 5. Встанови критерії оцінки кінцевого результату і процесу роботи (як оцінюватимеш);

*Переструктурування способів дій і знань, вироблення нових* 

*підходів при порівнянні з техніко-історичним вирішенням:*

- 1. Проведи те, що запланував: інтерв'ю, опитування, спостереження, різні експерименти, досліди, саму роботу по виготовленню виробу, виконанню технологічних операцій, створенню рисунка.
- 2. Порівняй свій проект із техніко-історичним вирішенням подібного завдання.
- 3. Завжди дотримуйся правил техніки безпеки при роботі з інструментами.

*Мотивація знайденого вирішення, представлення отриманого результату:*

- 1. Проведи контроль і перевірку виробу;
- 2. Сформулюй висновки (чи виконав все те, що ставив в цілях і завданнях, на скільки легко та за планом вдалося виконати роботу);
- 3. Вибери і оформи можливі форми представлення результатів: усний звіт, усний звіт з демонстрацією, письмовий звіт, письмовий звіт з коротким усним захистом проекту;
- 4. Проведи захист свого творчого проекту та візьми участь в його обговоренні;
- 5. Дай самооцінку своїй роботі. Оціни творчий проект обговоренням у колективі.

ЕНЦИКЛОПЕДИЧНЕ СЕРЕДОВИЩЕ. *Енциклопедія* – велика колекція інформації по одному або кількох дисциплін/компетентностей, часто впорядкована в алфавітному порядку в статтях в книзі або наборі книг, або доступна через комп'ютер[5]. Це засіб навчання інформаційного типу, що розробляється в формі посібника на основі мультимедіа, але не передбачає зворотного інтерактивного зв'язку. На змістовному рівні інформація, сконцентрована в енциклопедії smart-комплексу навчальної дисципліни, подається науково поглибленою і розширеною у порівнянні з вимогами освітніх стандартів.

Електронна енциклопедія має бути наповнена науково вивіреною інформацією з достовірних джерел із бібліографічними посиланнями, дотримуючись стандарту метаданих DCMІ (Dublin Core Metadata Initiative – Ініціатива Дублінського ядра метаданих)[6] для опису її наукових фондів. Для кращого візуального сприйняття та засвоєння інформації варто поєднувати подання матеріалу у вигляді діаграм, графіків, зображень, аудіо- та відеоінформації та високоякісного ілюстративного матеріалу.

Проектування електронної енциклопедії smartкомплексу навчального дисципліни/компетентності потрібно здійснювати, дотримуючись етапів: 1) аналіз вимог; 2) проектування; 3) реалізація / впровадження; 4) тестування і верифікація; 5) експлуатація.

1. **Аналіз вимог.** Вимоги до інформаційного наповнення полягають у тому, що: а) джерелом інформаційного наповнення електронної енциклопедії smart-комплексу навчального дисципліни/компетентності є відкриті тексти із застосуванням екстракції; б) інформаційне наповнення повинне містити логічний, послідовний, взаємозалежний виклад матеріалу із довідковим характером із науковивірених джерел.

2. **Проектування.** Етап проектування супроводжується: · формулюванням тематичних розділів енциклопедії у відповідності із темами навчального дисципліни/компетентності; · розробленням інформаційної моделі словника та статей електронної енциклопедії; · побудовою архітектури системи електронної енциклопедії, враховуючи потреби та зацікавлення студентів і викладачів у поглибленні знань з навчального дисципліни/компетентності.

34

Архітектура проекту електронної енциклопедії складається з таких підсистем:

1) підсистема формування ключових слів за цільовою аудиторією (у вигляді відповідного словника);

2) підсистема аналізу відкритих джерел інформації за термінологічним словником енциклопедії;

3) підсистема екстракції знань з інформаційних наукововивірених джерел;

4) підсистема формування енциклопедичної статті (на основі отриманої інформації);

5) підсистема побудови перехресних посилань із зовнішніми та внутрішніми ресурсами.

3. **Реалізація**. Електронна енциклопедія містить детальну систему класифікаторів та словник спеціалізованих термінів.

Розглянемо створення сторінки енциклопедії Smartкомплексу навчального предмету для підготовки верстатника широкого профілю за типовим навчальним планом (додаток Г).

Створюємо ключові слова для пошуку в інтернеті: жароміцність, закон повзучості, пластична деформація, лазерна різка, плазмова очистка, плазмове травлення, активація поверхні, інструментальні сплави, жароміцні сплави, корозійностійкі сплави *(10 кл. слів).*

Екстракція знань з відкритих текстів передбачає таку послідовність етапів[8]:

1) Зібрати дані з on-line й інших науковивірених джерел (додаток Д).

2) Відфільтрувати незначиму інформацію (додаток Е):

3. **Визначення знань у тексті**. Ця процедура називається «вилученням сутності». Потрібно

визначити важливу для студента/викладача інформацію в тексті, виходячи із заданих критеріїв. Для цього необхідно вказати назву джерела, автора, критерій значимості (причину), і помістити зазначене в рядок таблиці, яка буде використана пізніше (Рис.7).

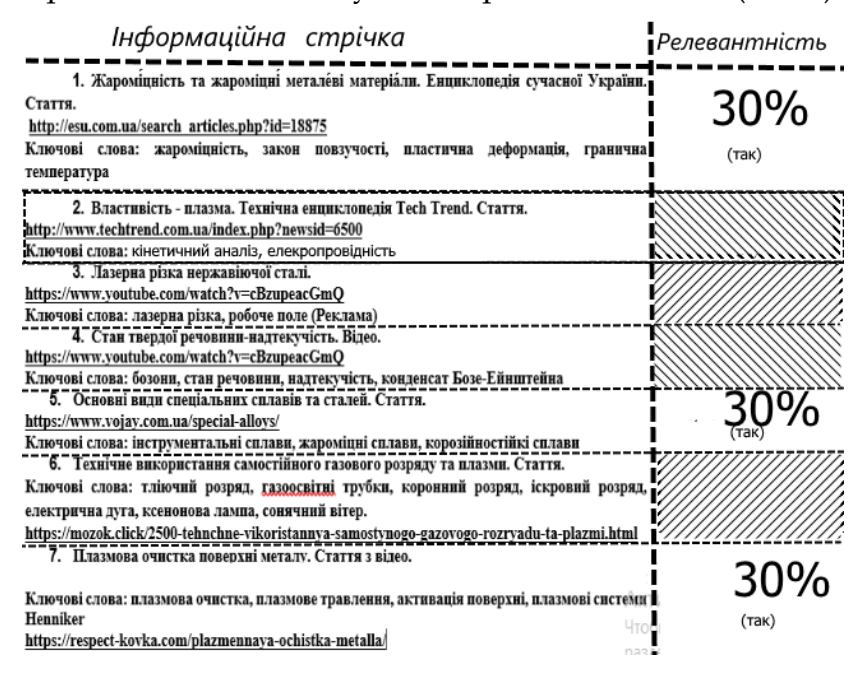

Рисунок 7 – Визначення кореляційних текстів *(розроблено автором)*

4. **Кореляція даних для генерації ідей.**  Виконується завдання визначення пріоритетів найбільш важливих випадків структурних змін, які фільтруються на основі певних критеріїв (наприклад, компаній, що не входять до географічного регіону); пошук закономірностей та кореляцій у даних використання зібраної інформації для

прогнозування інших змін на ринку та руху акцій, тобто згенерувати інформацію (Рис.8).

## **5. Генерування інформації та оформлення до енциклопедії** (Рис. 11).

Оброблювання деталі із жароміцних матеріалів методом плазмово-механічної обробки

Твердим тілам властиве зміцнювання під час процесу пластич. деформації. Існує твердження, що при постій. т-рі прикладеному напруженню відповідає певна величина пластич. деформації, яка незмінна з часом. Насправді це закономірно лише при малих відрізках часу. Триваліше витримування при постій. т-рі та напруженні призводить до зростання пластич. деформації. Такий процес пластич. деформації названо повзучістю. Доведено, що руйнування конструкції відбувається навіть при підтриманні тривалий час напруження значно меншого, ніж звичайна межа міцності. Особливо цей ефект помітний при підвищених т-рах. Хоча явище повзучості властиве всім твердим матеріалам, однак найбільший інтерес становить вивчення його закономірностей саме у металів і сплавів у зв'язку з широким використанням їх в механізмах і конструкціях, які працють при підвищених т-рах. Оскільки повзучість є небажаною для безпеч, роботи метал, конструкцій, для працездатності металів і сплавів при підвищених т-рах введено поняття «жароміцність» Детальніше http://esu.com.ua/search\_articles.php?id=18875 Інструментальну сталь можна віднести до різноманітності вуглецевих та легованих сталей, оскільки вони дуже добре можуть бути використані при виробництві інструментів. Детальніше: https://www.vojay.com.ua/special-alloys/ Під корозійною стійкістю розуміється поведінка матеріалу в навколишньому рідкому або газоподібному середовищі. Існують наступні види корозії за умовами протікання: атмосферна корозія; газова корозія ; волога корозія; грунтова корозія; біокорозія; структурна корозія; шілинна корозія: кавітаційна корозія: контактна корозія: корозія тертя. дряжны керевидаватацины керевидкентыкты керевидкервал терти.<br>Деякі метали можуть бути використані при більш високих температурах, не дивлячись на процес високотемпературної корозії є те, що вони утворюють щільну, повільно зростаючу плівку оксиду на поверхні металу, через яку не можливе проникнення і яка, таким чином, захищає нижній метал від подальшого газової атаки. З іншого боку, визначення ступеня високої температури також може бути пов'язано зі зміною механічних властивостей. Детальніше: https://www.vojay.com.ua/special-alloys/

> *Рисунок 8 – Варіант тексту до енциклопедії (розроблено автором)*

НЕВЕРБАЛЬНЕ СЕРЕДОВИЩЕ. Реалізовано методичний прийом віртуальної присутності педагогічного працівника:

- куратор онлайн-платформи. При цьому студентам відводиться наступні рівні інтерактивності:

1. Простий (пасивний) рівень (структурована практика)

характеризується мінімумом дій користувача: перегляд досить простого, переважно текстового навчального матеріалу в режимі ознайомлення із теоретичним змістом матеріалу із . використанням найпростіших засобів навігації: прокручування тексту, перехід за гіперпосиланнями тощо. Навчання студентів спрямовується на їхню розумову діяльність у певному напрямі. Для цього викладач послідовно проробляє зі студентами всі дії, які необхідно виконувати під час розв'язання задачі, пояснення досліду, характеристики поняття тощо.

2. Обмежений рівень взаємодії з електронним навчальним засобом (керована практика) як процес, в якому вони реагують на окремі навчальні запити. Викладач організовує самостійне виконання студентами певних вправ, використовуючи для цього щойно засвоєні знання. Виконання завдань передбачає виявлення студентів, яким щось незрозуміло з нової теми, допомогти кожному індивідуально. Вправи можуть виконуватись індивідуально або в парах. Під час виконання вправ студенти допомагають один одному. До кінця практичної роботи всі мають засвоїти та зрозуміти новий матеріал

- інструктор по інтернет-серфінгу (завдання для формування критичного і логічного мислення; розвитку медіаграмотності; мережевої безпеки; використанню вартих довіри інтернет-ресурсів). Студентам доступні такі рівні інтерактивності, як:

1. Повний рівень інтерактивності із можливістю різнопланових реакцій на численні навчальні запити та розширенням спектру способів взаємодії (самостійна практика). Передбачається самостійне виконання студентами проектів, вправ без втручання викладача В такому режимі передбачаються маніпуляції з об'єктами на екрані, застосування імітаційного моделювання, складна

навігація, що адаптується до рівня поточних знань користувача.

2. Рівень реального масштабу часу характеризується залученням студентів до роботи в середовищі, в якому моделюються реальні об'єкти та процеси. Користувач керує елементами середовища, відповідає на складні навчальні запити. На цьому рівні інтерактивності мають бути застосовані мультимедіа, моделювання для формування навчального середовища, наближеного до віртуальної реальності. Взаємодія студента з навколишнім середовищем включає всі етапи його діяльності: постановку цілей, планування, реалізацію цілей, аналіз результатів діяльності, мотивацію діяльності, рефлексію.

Концептуальні положення (дидактичні принципи) навчання на рівні реального масштабу часу:

 цілеспрямований розвиток студентів на основі комплексної розвивальної системи;

системність і цілісність змісту;

провідна роль теоретичних знань;

навчання на високому рівні складності;

 просування у вивченні матеріалу швидким темпом;

усвідомлення ними цінності процесу навчання;

 включення до процесу навчання не тільки раціональної, а й емоційної сфери;

проблематизація змісту;

 варіативність процесу навчання, індивідуальний підхід;

 робота над розвитком усіх студентів у групі як із низьким, так і з високим рівнем навчальних можливостей.

Домінуючий шлях пізнання — індуктивний. Особливе місце в ньому відводиться порівнянню й аналізуючому спостереженню. Рушійна сила навчання — пізнавальний інтерес.

#### **Питання для самоконтролю**

1. Охарактеризуйте середовище творчої самореалізації.

2. Як ви розумієте принцип («дзеркала заднього виду») канадського філософа, мислителя, одиного з найвидатніших теоретиків XX в. в області культури і комунікацій Маршала Маклюена (Marshall McLuhan).

3. Розкрийте зміст етапів розроблення складових середовища творчої самореалізації.

4. Охарактеризуйте алгоритм

## **Рекомендована література до теми**

1. Положення МОН України «Про електронний підручник» [Електронний ресурс]. Режим доступу: [http://nus.org.ua/wp-content/uploads/2018/06/Polozhennya](http://nus.org.ua/wp-content/uploads/2018/06/Polozhennya-pro-elektronnyj-pidruchnyk.pdf)[pro-elektronnyj-pidruchnyk.pdf.](http://nus.org.ua/wp-content/uploads/2018/06/Polozhennya-pro-elektronnyj-pidruchnyk.pdf)

2. Гуменний О.Д. SMART-комплекси навчальних дисциплін для професійно-технічних навчальних закладів / Професійно-технічна освіта : наук.-метод. журн. – 2017. - №  $2. - C. 8-13.$ 

3.Романова Г.М. Інноваційні технології у професійній підготовці майбутніх кваліфікованих робітників для сучасних галузей економіки / М.В.Артюшина, Г.М.Романова, Л.П.Пуховська // Наукове забезпечення розвитку освіти в Україні: актуальні проблеми теорії і практики (до 25-річчя НАПН України) : зб. наук. пр. – Київ : Вид. дім «Сам», 2017. – С. 313-320.

4. Семеніхіна О.В. Нові парадигми у сфері освіти в умовах переходу до SMART-суспільства [Електронний ресурс]. Режим доступу: http://irbisnbuv.gov.ua.

# СПИСОК ВИКОРИСТАНОЇ ЛІТЕРАТУРИ

1. Spanovic, S. (2010). Pedagogical aspects of etextbooks. Odgojne Znanosti-Educational Sciences, 12(2), 459– 470. [http://www.cast.org/our-work/about](http://www.cast.org/our-work/about-udl.html#.WzmqB_kzYdU)[udl.html#.WzmqB\\_kzYdU](http://www.cast.org/our-work/about-udl.html#.WzmqB_kzYdU)

2. [Gary Small,](file:///C:/Users/ИПТО%202/Downloads/Gary%20Small) [Gigi Vorgan.](https://www.amazon.com/s/ref=dp_byline_sr_book_2?ie=UTF8&text=Gigi+Vorgan&search-alias=books&field-author=Gigi+Vorgan&sort=relevancerank) (2009). El cerebro digital. <http://readli.net/chitat-online/?b=315595&pg=2>

3. Luik, P., & Mikk, J. (2008). What is important in electronic textbooks for students of different achievement levels? *Computers & Education, 50*(4), 1483–1494.

4. Marshall McLuhan. (1994). Ethics in an Age of Technology.

[http://web.cs.ucdavis.edu/~rogaway/classes/188/spring07/mclu](http://web.cs.ucdavis.edu/~rogaway/classes/188/spring07/mcluhan.pdf) [han.pdf.](http://web.cs.ucdavis.edu/~rogaway/classes/188/spring07/mcluhan.pdf) For use in UC Davis' ECS 188.

5. Encyclopedia [Електронний ресурс]. Режим досту пу:

[https://dictionary.cambridge.org/dictionary/english/encyclopedi](https://dictionary.cambridge.org/dictionary/english/encyclopedia) [a](https://dictionary.cambridge.org/dictionary/english/encyclopedia)*.* Назва з екрана.

6. Волохін О. М. Каталогізація цифрових ресурсів Інтернет. Дублінське ядро метаданих. Режим доступу: [http://www.library.Kr.ua/DC-Volokhin.pdf.](http://www.library.kr.ua/DC-Volokhin.pdf) Назва з екрана.

7. Жежнич П. І., Гірняк М. Г. Архітектура системи формування електронної енциклопедії на основі відкритих текстів // Вісник Національного університету «Львівська

політехніка». Комп'ютерні системи проектування. Теорія і практика– 2012. − №747. − С. 79-83.

8. [Marek Bardoński.](https://www.quora.com/profile/Marek-Bardo%C5%84ski) (2017). Head of AI @ Sigmoidal.io (Machine Learning Consulting). If I want to extract knowledge from text, what are the steps should I follow

[https://www.quora.com/If-I-want-to-extract](https://www.quora.com/If-I-want-to-extract-knowledge-from-text-what-are-the-steps-should-I-follow-I-have-beginners-knowledge-in-AI-Fuzzy-logic-Neural-network-etc)[knowledge-from-text-what-are-the-steps-should-I-follow-I](https://www.quora.com/If-I-want-to-extract-knowledge-from-text-what-are-the-steps-should-I-follow-I-have-beginners-knowledge-in-AI-Fuzzy-logic-Neural-network-etc)[have-beginners-knowledge-in-AI-Fuzzy-logic-Neural-network](https://www.quora.com/If-I-want-to-extract-knowledge-from-text-what-are-the-steps-should-I-follow-I-have-beginners-knowledge-in-AI-Fuzzy-logic-Neural-network-etc)[etc](https://www.quora.com/If-I-want-to-extract-knowledge-from-text-what-are-the-steps-should-I-follow-I-have-beginners-knowledge-in-AI-Fuzzy-logic-Neural-network-etc)

Додаток А

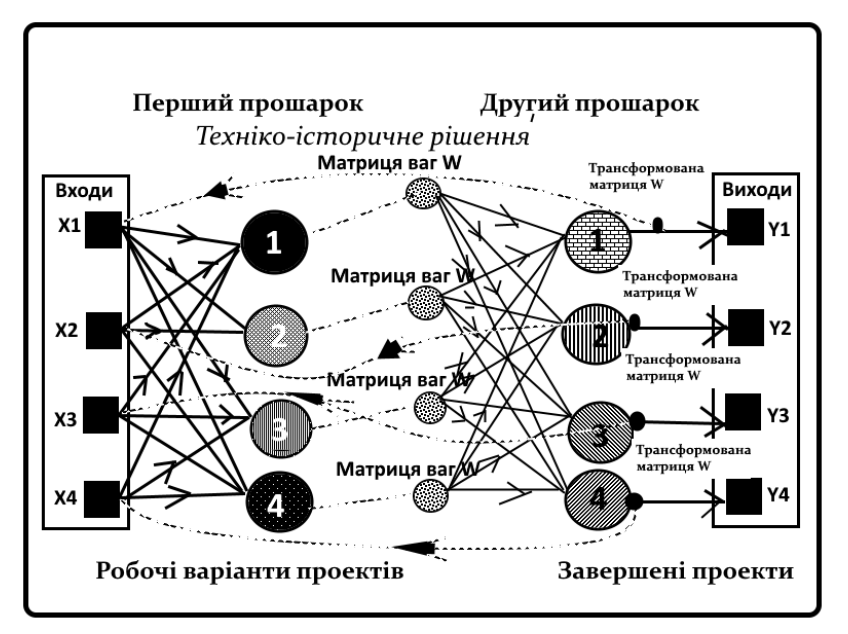

Рисунок 1 – Використання моделі нейронної мережі Коско *(розроблено автором)*

#### **Додаток Б**

#### КРЕАТИВНЕ ОСВІТНЄ **СЕРЕДОВИШЕ**

Тема 1. Утворення зображень на кресленні

R. Тема1. Утворення зображень на кресленні

Тема2. Технічний рисунок

R. Тема 2. Технічний рисунок

Темаз. Основні зображення на кресленні

R. Тема 3. Основні зображення на кресленні

Тема 4. Загальні вимоги до виконання та оформлення креслень

R. Тема4. Загальні вимиоги до виконання та оформлення креслень

Тема 5. Геометричні побудови на кресленнях

Рисунок 1 – Фрагмент меню креативного освітнього

середовища *(розроблено автором)*

## Додаток В

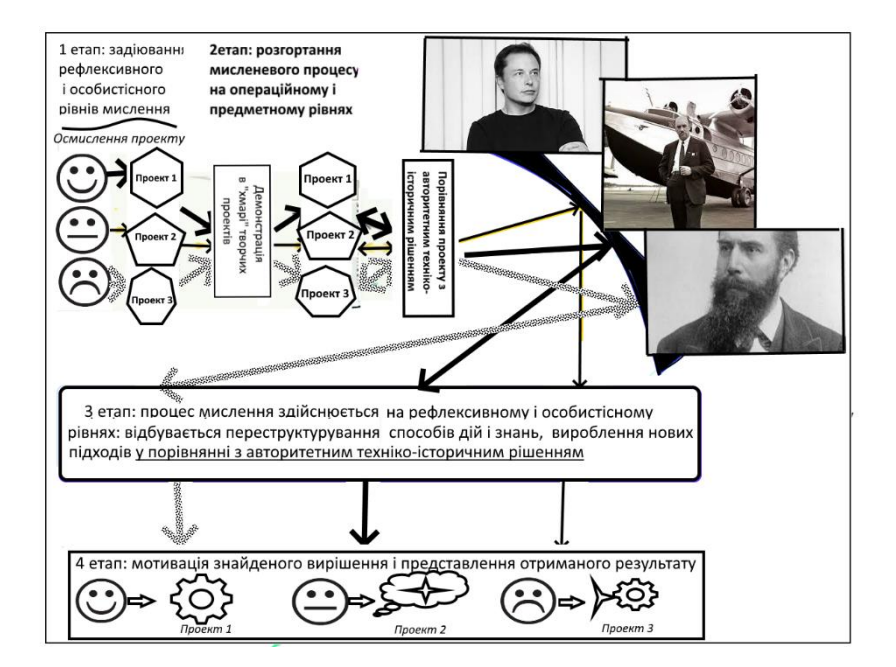

Рисунок 1 – Використання принципу «Дзеркало заднього виду» Smart-комплексу навчальної дисципліни *(розроблено автором)*

# Додаток Г Типовий навчальний план підготовки кваліфікованих робітників Професія: 8211 Верстатник широкого профілю Кваліфікація: верстатник широкого профілю 8-го розряду Загальний фонд навчального часу - 282 години Програма підготовки кваліфікованих робітників за професією Верстатник ниирокого профілю 8-го розряду ВШП - 8.1. Оброблення поверхонь деталей на металорізальних верстатах  $BIIIII - 8.1.2$ .<br>• Оброблювання деталі із важкооброблюваних і жароміцних матеріалів методом плазмово-механічної обробки. Рисунок 1 – Фрагмент Типового навчального плану

*(розроблено автором)*

#### Додаток Д

#### Інформаційна стрічка

1. Жаромінність та жаромінні металеві матеріали. Енциклопедія сучасної України.

Стаття.

http://esu.com.ua/search articles.php?id=18875

Ключові слова: жаромінність, закон повзучості, пластична леформанія, гранична температура

2. Властивість - плазма. Технічна енциклопелія Tech Trend. Стаття. http://www.techtrend.com.ua/index.php?newsid=6500 Ключові слова:

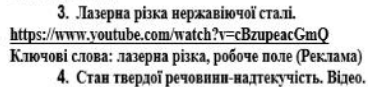

https://www.youtube.com/watch?v=cBzupeacGmQ Ключові слова: бозони, стан речовини, надтекучість, конденсат Бозе-Ейнштейна 5. Основні види спеціальних сплавів та сталей. Стаття.

https://www.vojay.com.ua/special-alloys/

Ключові слова: інструментальні сплави, жароміцні сплави, корозійностійкі сплави

6. Технічне використання самостійного газового розряду та плазми. Стаття. Ключові слова: тліючий розряд, газоосвітні трубки, коронний розряд, іскровий розряд, електрична дуга, ксенонова лампа, сонячний вітер.

https://mozok.click/2500-tehnchne-vikoristannya-samostynogo-gazovogo-rozryadu-ta-plazmi.html 7. Плазмова очистка поверхні металу. Стаття з відео.

Ключові слова: плазмова очистка, плазмове травлення, активація поверхні, плазмові системи Ключові слова: плазмова очистка, плазмове травлення, активація поверхні, плазмові системи Henniker  $4506$ 

https://respect-kovka.com/plazmennava-ochistka-metalla/

Рисунок 1 – Цінні дані з достовірних джерел *(розроблено автором)*

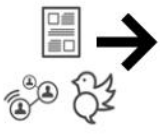

# Додаток Е

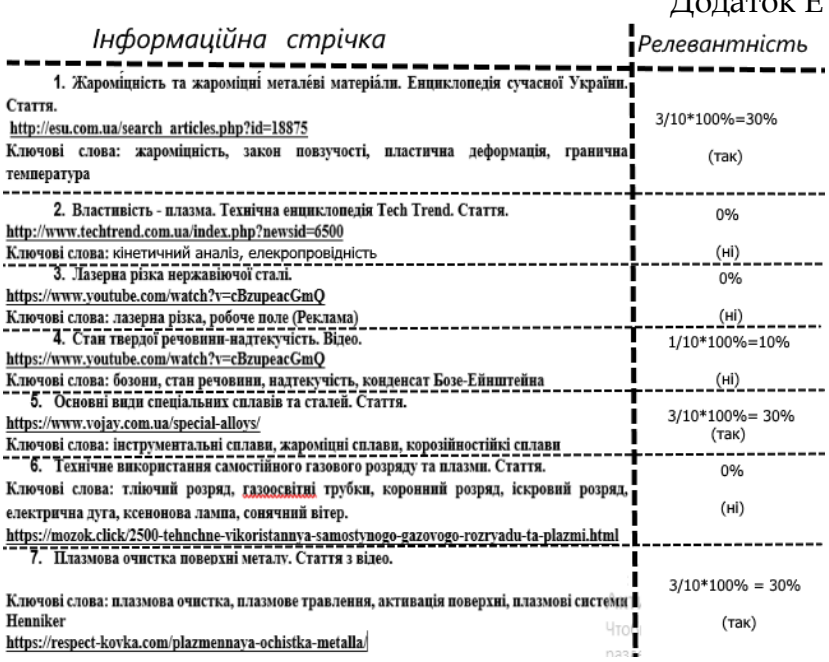

Рисунок 1 – Формування цінної інформації із зібраної *(розроблено автором)*